### CONECTA-R con STEAM

# Experiencia: Mis primeros bloques con **Micro:bit Eje programación**

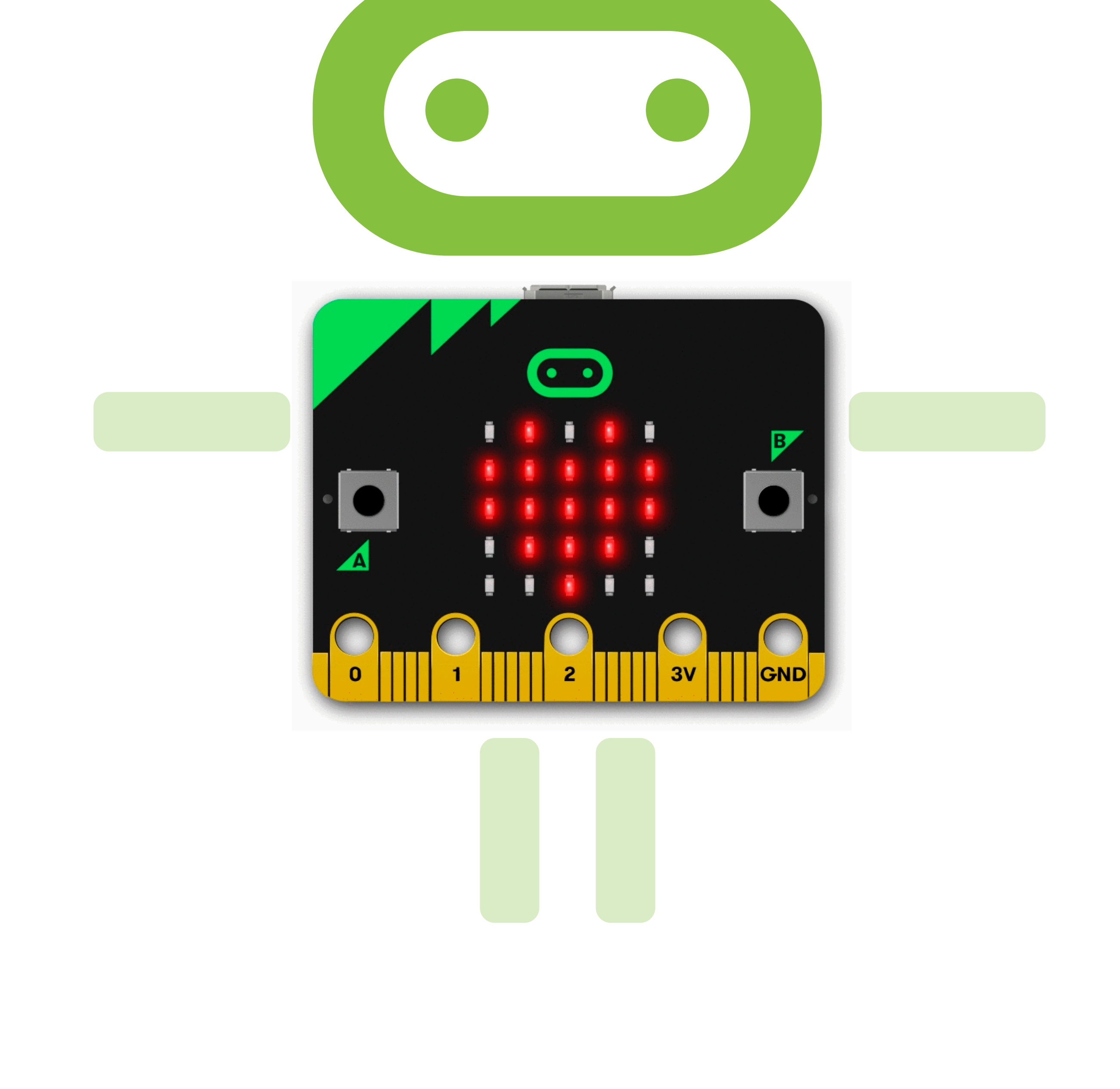

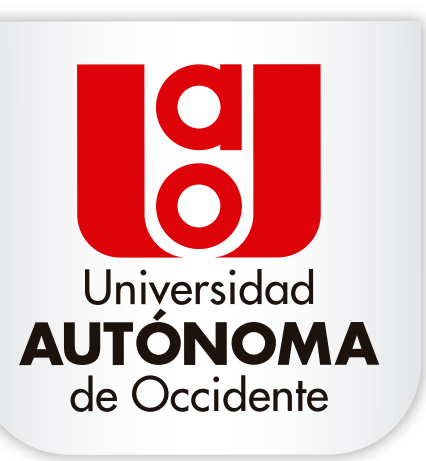

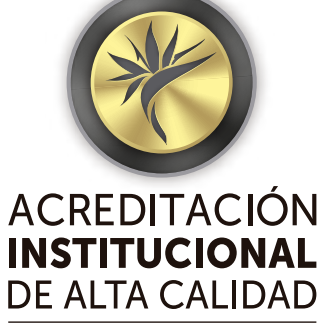

Vigilada MinEducación. es. No. 16740, 2017-2021.

#### Diseñado por Luis Fernando Jojoa Quintero

#### **conectar.uao.edu.co**

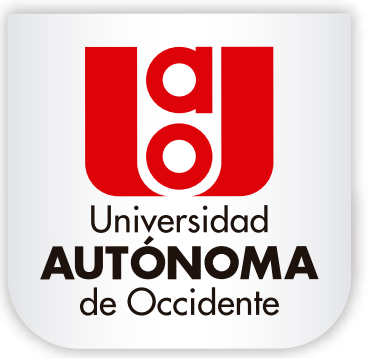

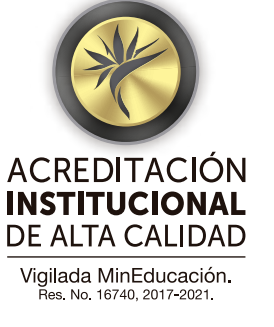

 $\lt$ />

### CONECTA-R con STEAM

### **Introducción:**

Esta experiencia promueve el desarrollo de habilidades para la programación del Micro:bit\*, mediante el uso de la Plataforma Microsoft Makecode\*\*, implementando la estrategia didáctica de aprender haciendo y el uso de la gamificación, donde a través del enfoque STEAM ( Ciencias, Tecnología, Ingeniería, Arte y Matemáticas), fortalece el desarrollo de competencias en programación, pensamiento sistémico, computacional, conocimiento y uso de la tecnología, obtención, tratamiento de la información y cultura tecnológica.

La experiencia se realizará mediante dos sesiones, de dos horas.

\*(Es una tarjeta de circuitos del tamaño de la palma de una mano con una serie de 25 leds y un chip Bluetooth para conexión inalámbrica, que puede ser programada para mostrar letras, números y otros símbolos y caracteres diseñada para programar fácilmente).

\*\*(Es la plataforma desarrollada por Microsoft, que permite la

#### programación de la placa de micro:bit).

### CONECTA-R con STEAM

### **Alcance:**

Promover el desarrollo de habilidades orientadas a la programación haciendo uso de micro: bit y Plataforma Microsoft Makecode como recursos tecnológicos.

### **Objetivos:**

Esta experiencia está dirigida a estudiantes

#### de grado 3ro a 5to de Básica Primaria.

### **Público objetivo:**

"Mis primeros bloques con Micro:bit", busca que el estudiante de forma activa participe en la experiencia para reconocer e identificar que es un Micro:bit, aprenda nociones básicas de programación y configurar la placa con los bloques asignados a través de la Plataforma Microsoft Makecode.

Adicionalmente se reflexiona sobre la importancia de programar y utilizar las herramientas tecnológicas para la aplicación de la vida cotidiana.

#### **conectar.uao.edu.co**

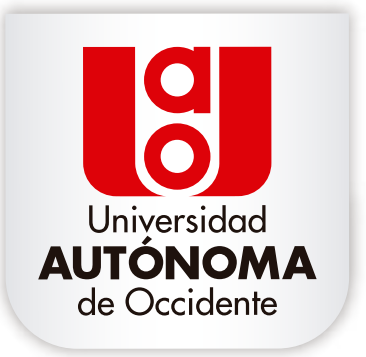

ACREDITACION **INSTITUCIONAL** DE ALTA CALIDAD Vigilada MinEducación.

### CONECTA-R con STEAM

## **Metodología:**

"Conociendo Micro:bit". En esta sesión se trabajarán las fases de Contextualización, Observación, Ideación y Selección. Cuenta con 10 actividades con una duración total de 2 horas, enmarcada en los EBC (Estándar Básico de Competencia): Naturaleza de la tecnología, apropiación y uso de la tecnología.

trabajarán las fases de Ideación, Selección, Prototipado y Validación, Conclusión: Cuenta con 6 actividades con una duración total de 2 horas,

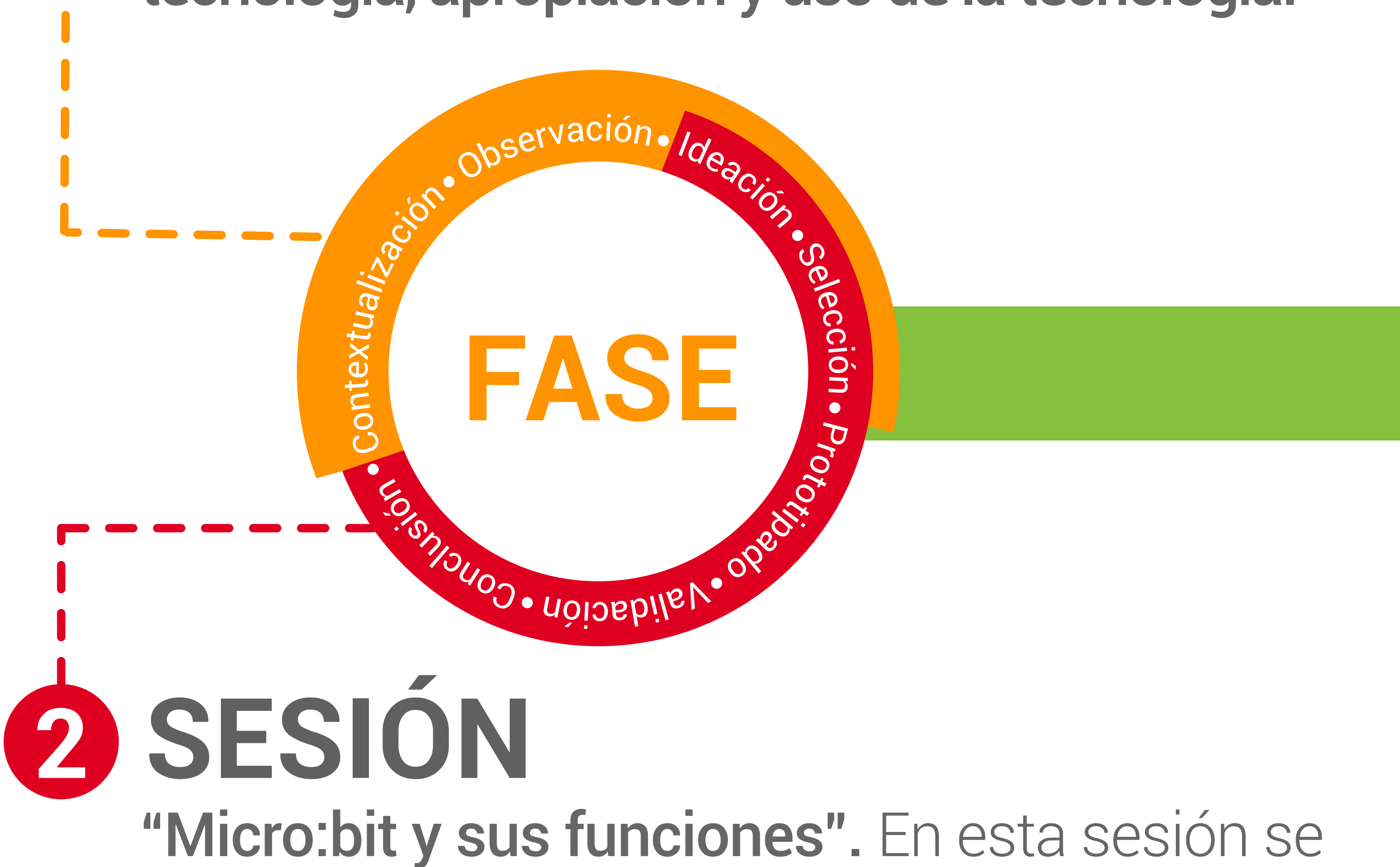

#### enmarcada en los EBC (Estándar Básico de Competencia): Apropiación y uso de la tecnología.

**1 SESIÓN**

#### **conectar.uao.edu.co**

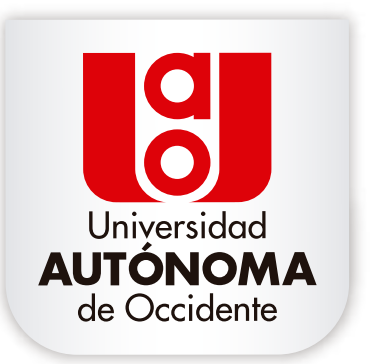

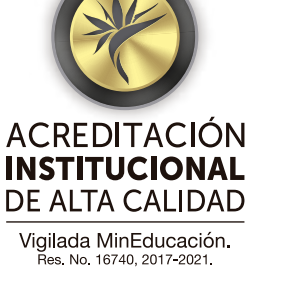

 $\langle$ />

#### **conectar.uao.edu.co**

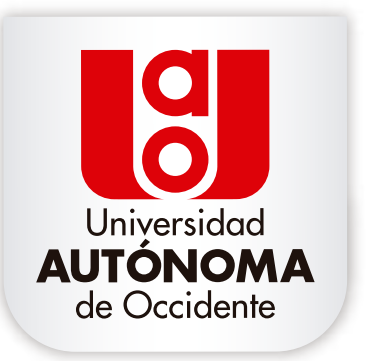

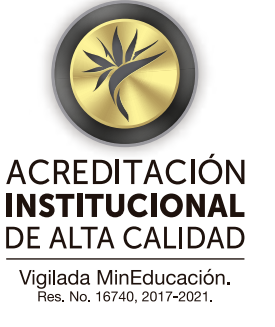

Para el despliegue de la experiencia se iniciará con un reconocimiento inicial de la Institución, donde se validará: Infraestructura, recursos, tecnologías y capacidad instalada con las que cuenta para el desarrollo de la actividad.

#### experiencia"Mis primeros bloques

Micro: bit", se desplegará en dos sesiones de 2 horas cada una, en donde se abordan las 7 fases: Contextualización, Observación, Ideación Selección, Prototipado, Validación, Conclusión del proceso que incorpora cada experiencia, dentro de las que se vinculan 6 actividades.

Cada experiencia cuenta con un planeador tecno-pedagógico que orienta el proceso del facilitador ayudando al despliegue de la experiencia.

#### \* Nota: Para el despliegue de la experiencia se realizará con un grupo máximo de 20 estudiantes.

### CONECTA-R con STEAM

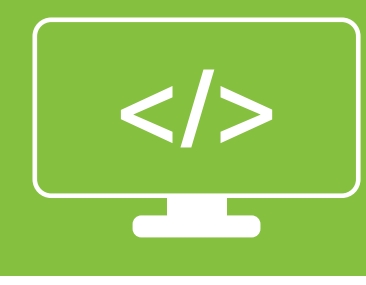

### **Despliegue de experiencia:**

- 1 Placa Micro:bit
- 1Cable USB

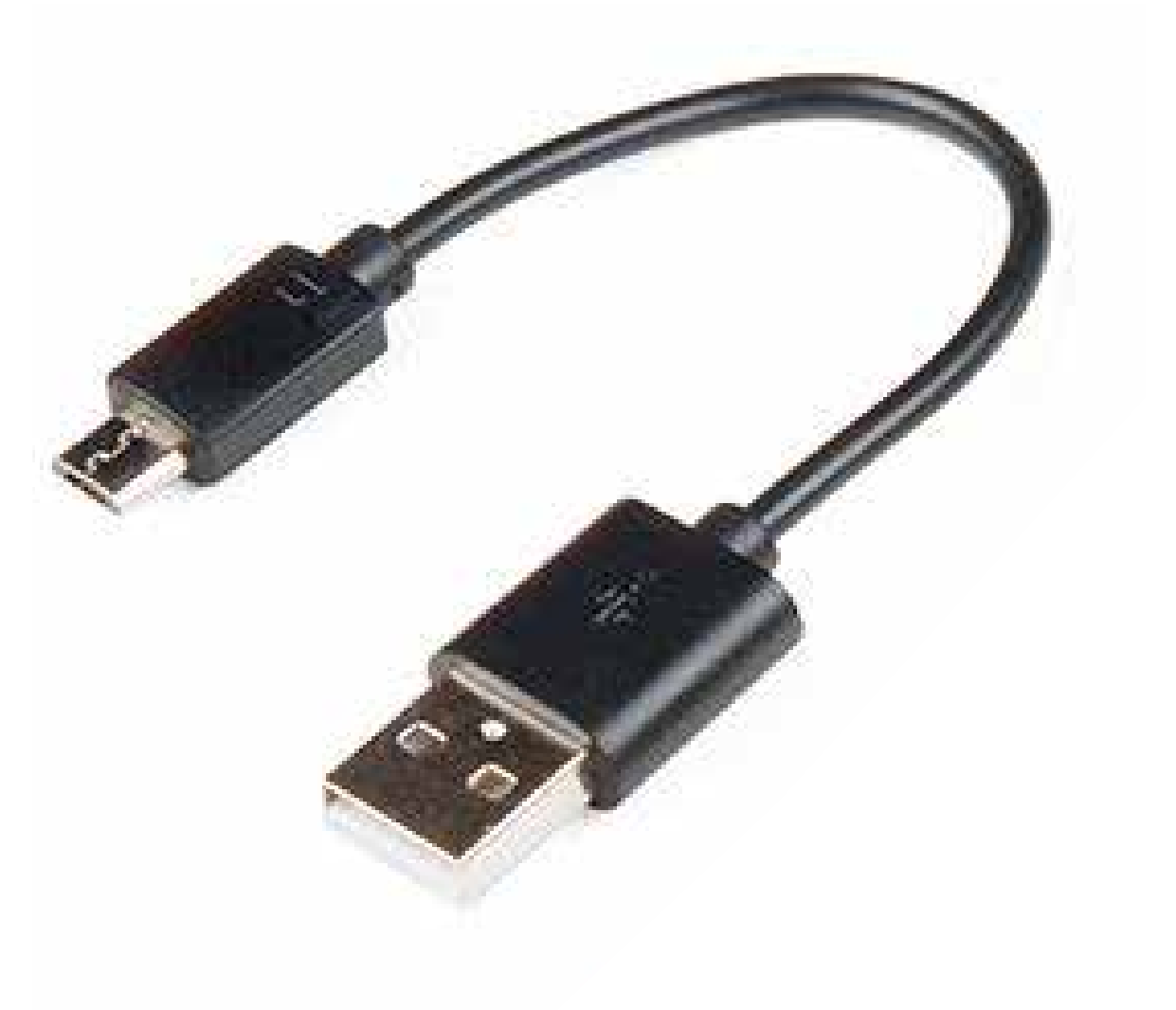

La plataforma que facilita el desarrollo de la experiencia se llamada Makecode. **https://makecode.mi crobit.org/** Plataforma de aplicación:

### Kit de Micro:bit

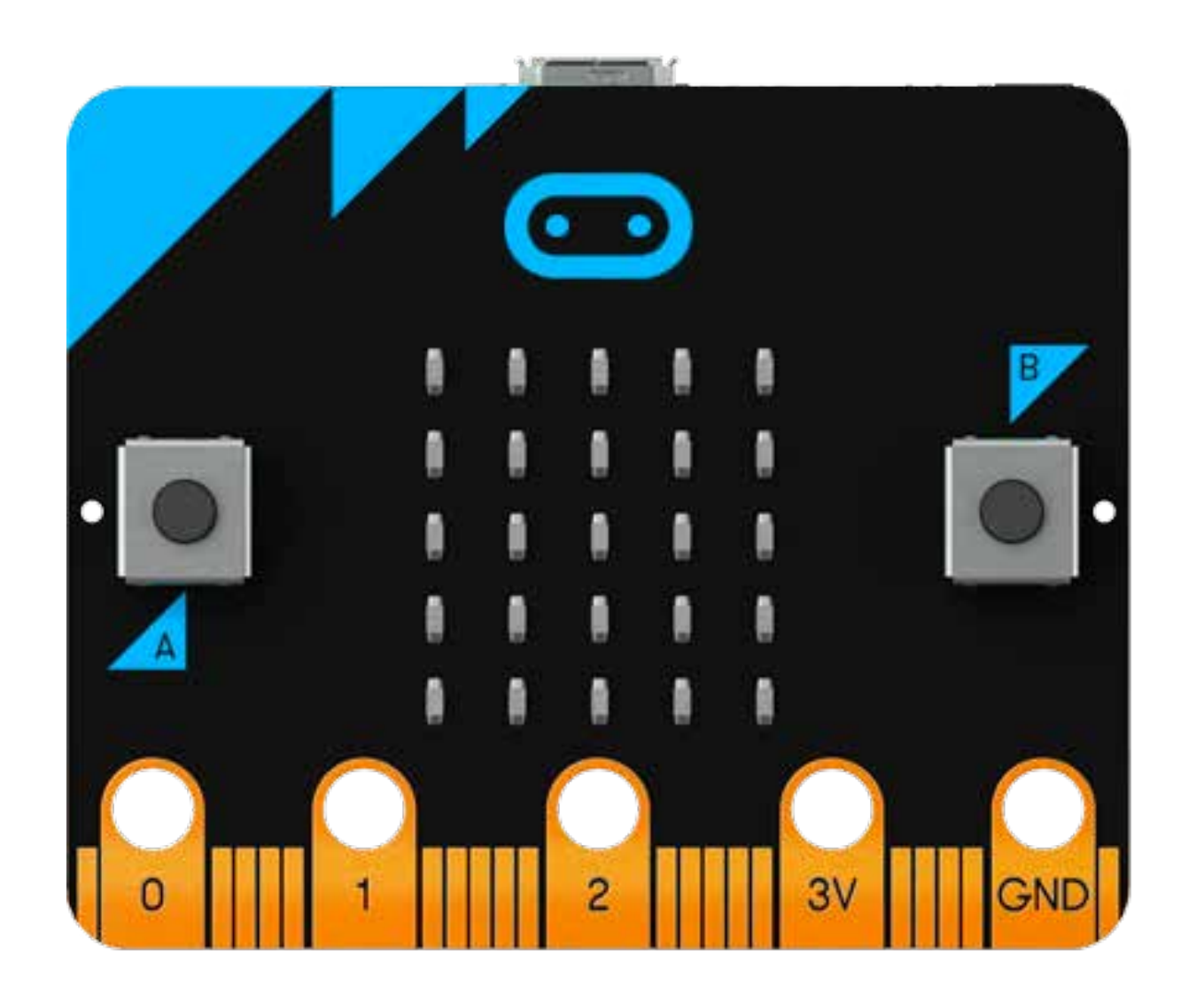

1 Kit de micro:bit por cada estudiante.

</>

### CONECTA-R con STEAM

### **Recursos:**

#### Tablet ó Computadora

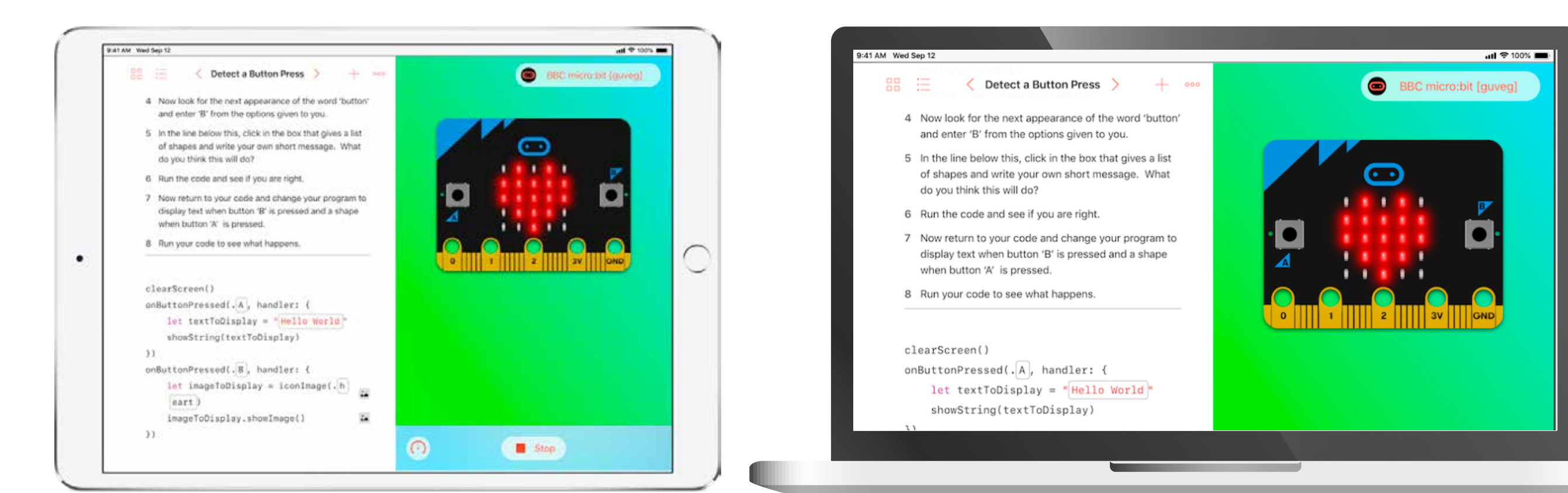

#### Computador con conexión a internet o una tablet con la aplicación de Micro:bit instalada.

#### **conectar.uao.edu.co**

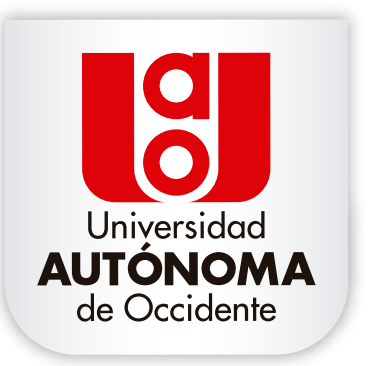

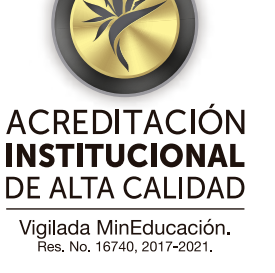

### **Mayor información:**

### **Facultad de Ingeniería** PBX: 3188000, ext. 11362

### CONECTA-R con STEAM

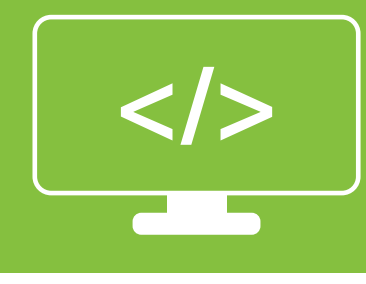

Si está interesado en realizar está experiencia o activar el programa contáctenos.

### **Programa CONECTA-R con STEAM** conectar@uao.edu.co PBX: 3188000, ext. 11310

### **Aliados**

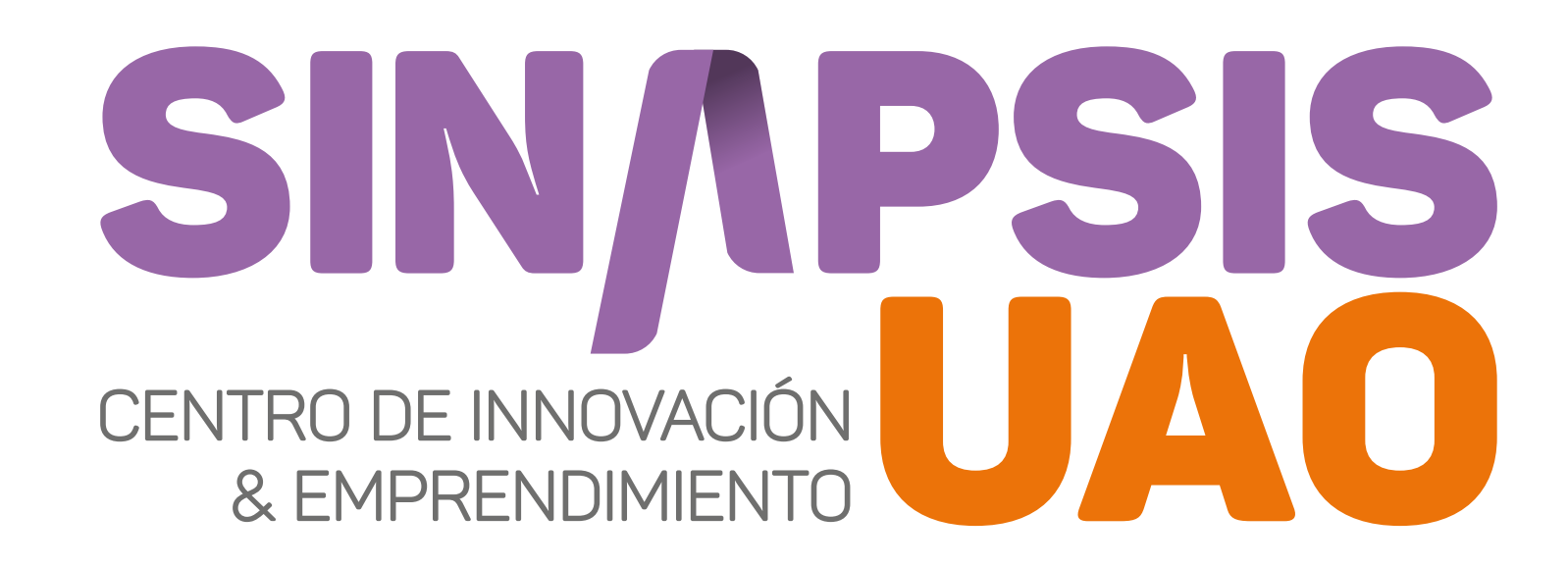

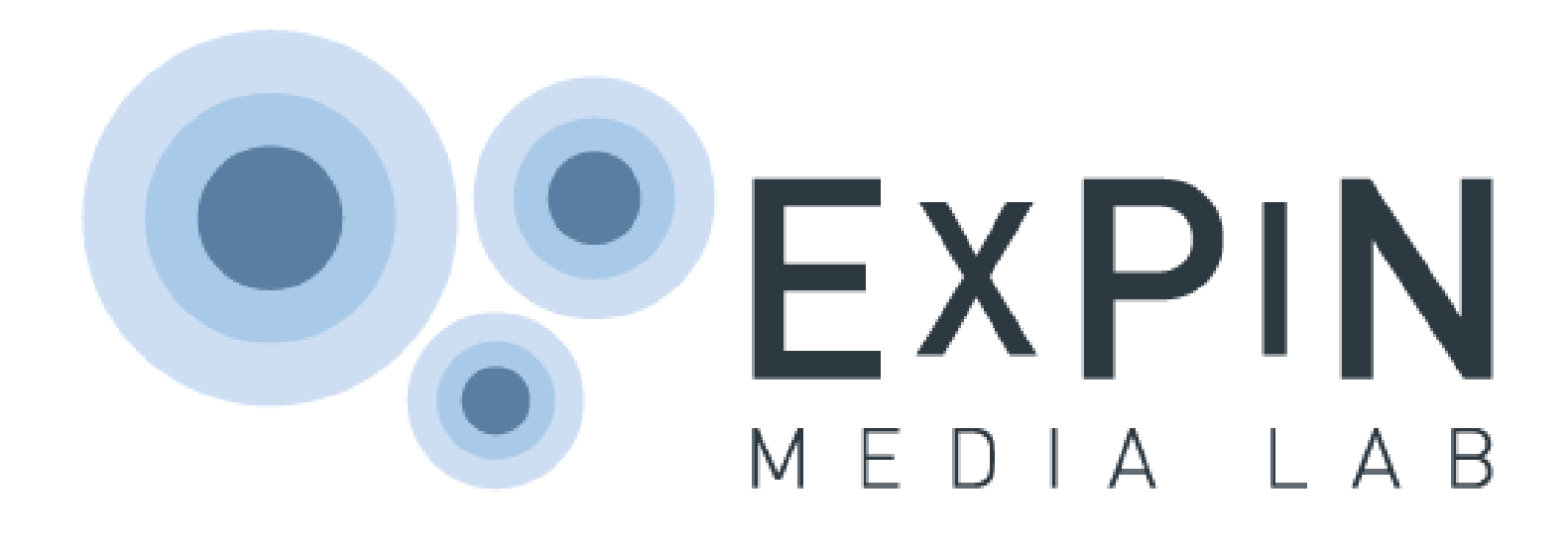

![](_page_6_Picture_9.jpeg)

...Para construír casí cualquíer cosa

#### **conectar.uao.edu.co**

![](_page_6_Picture_12.jpeg)

![](_page_6_Picture_13.jpeg)